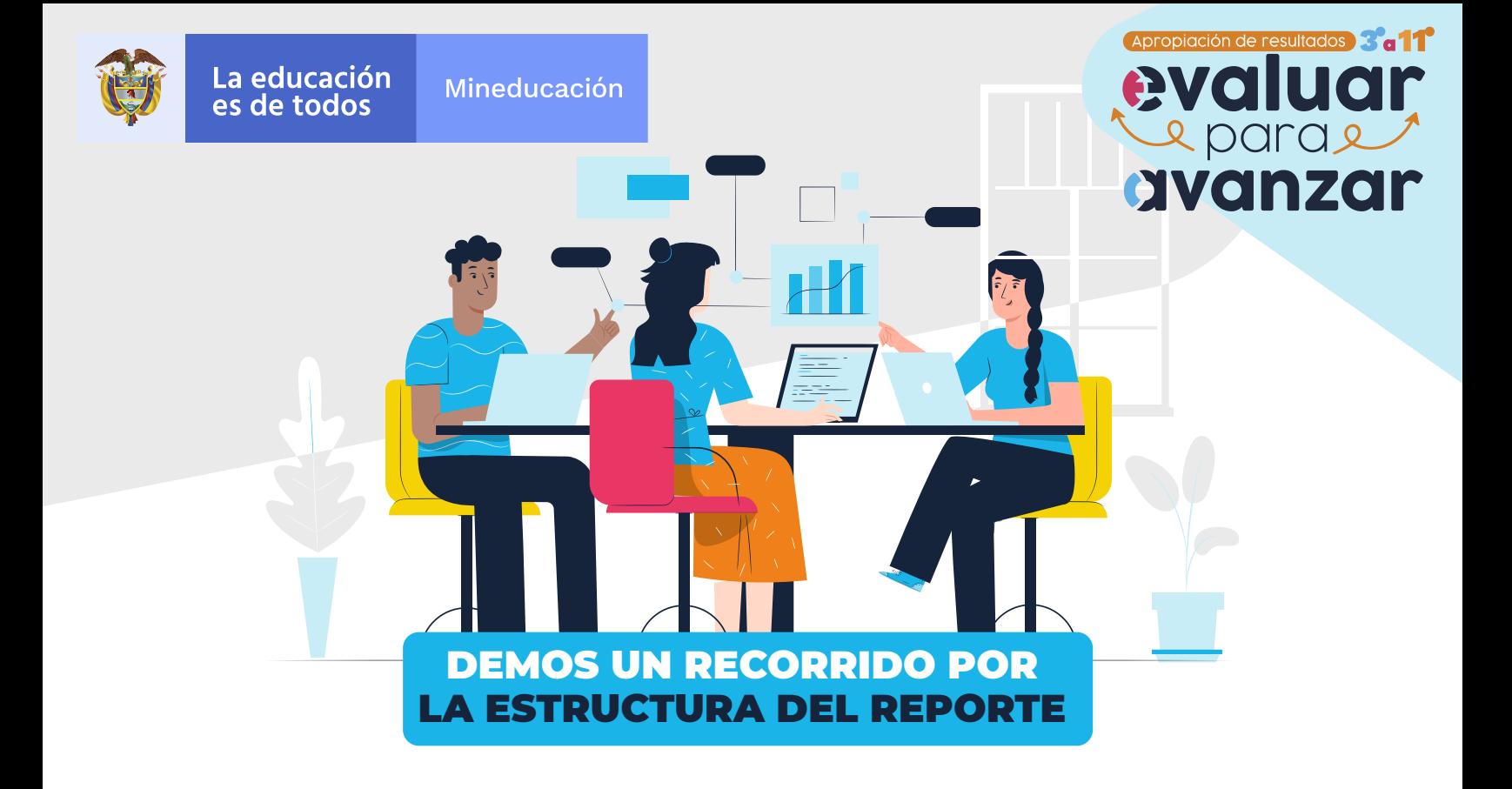

Identifiquemos juntos las principales secciones del "Reporte de resultados".

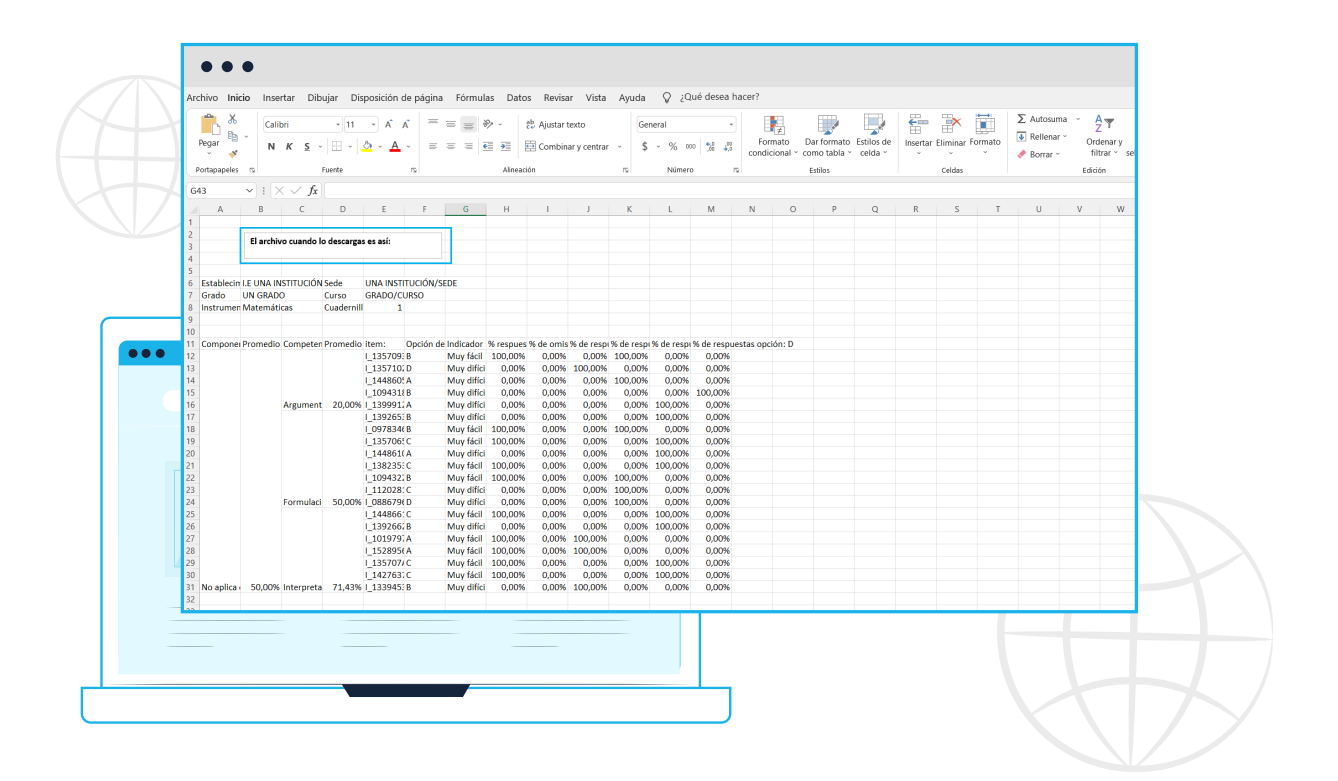

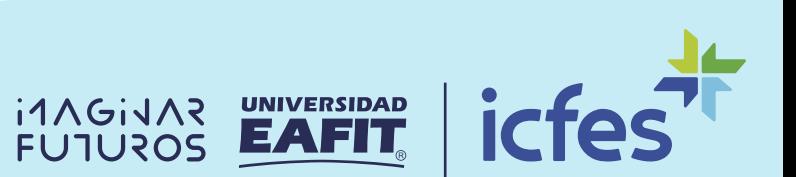

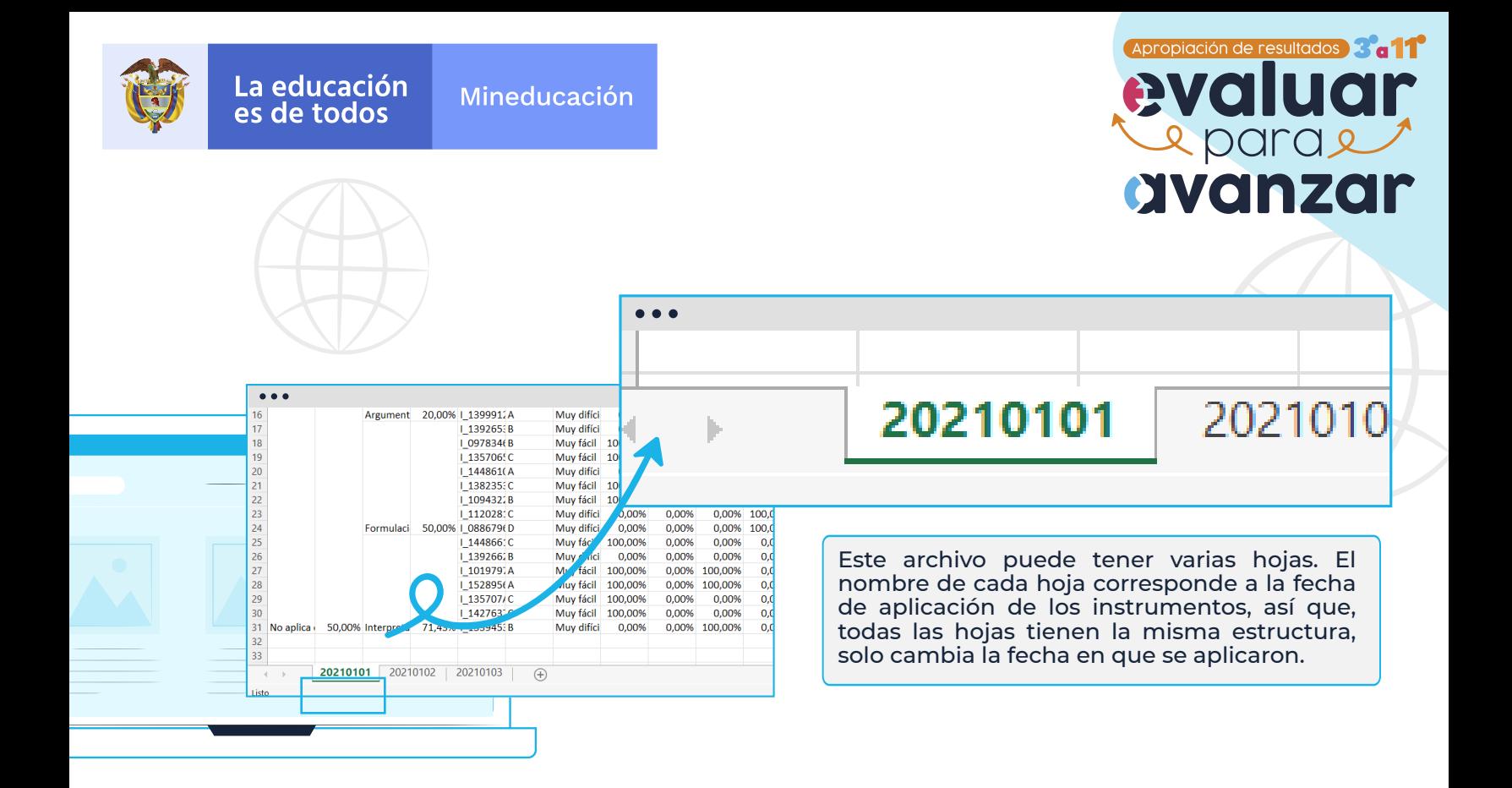

### ESTRUCTURA GENERAL

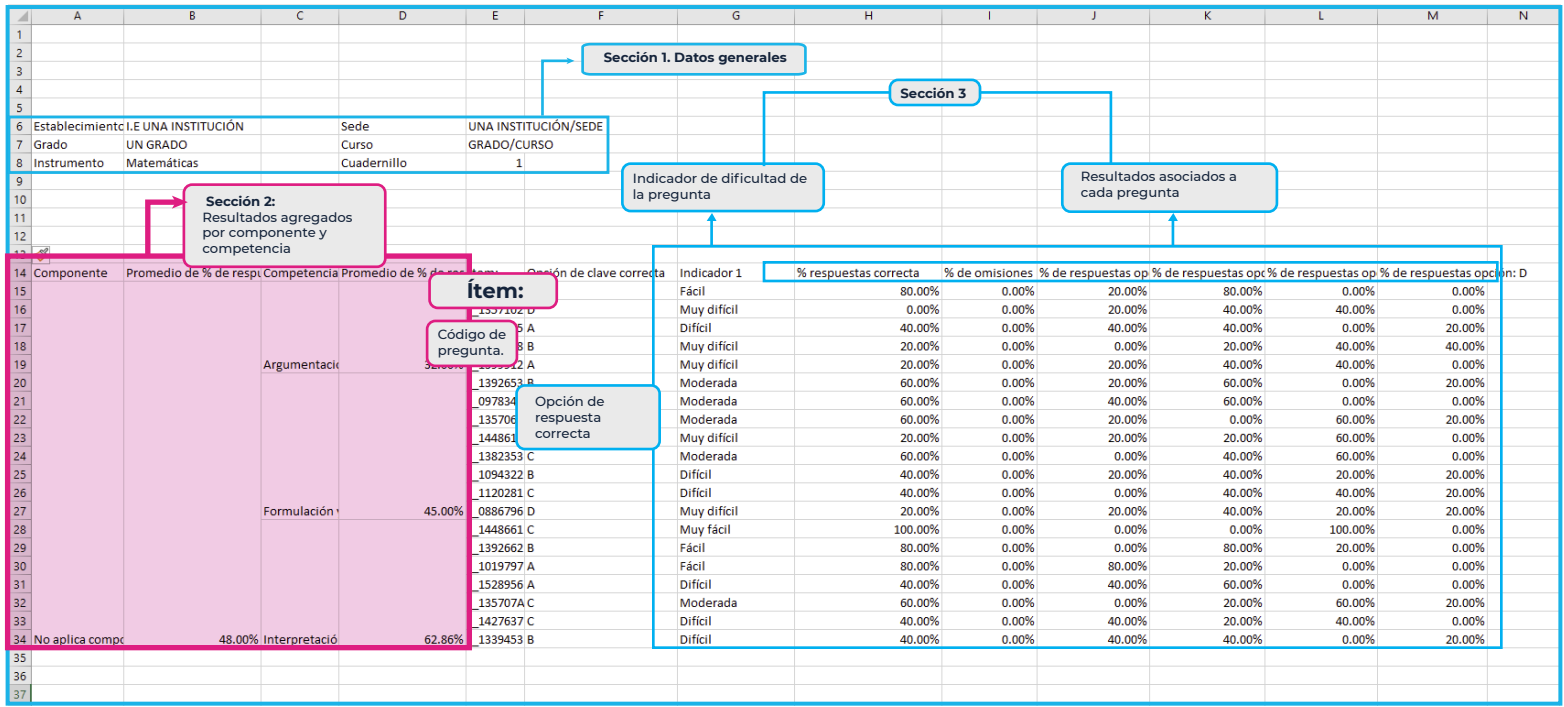

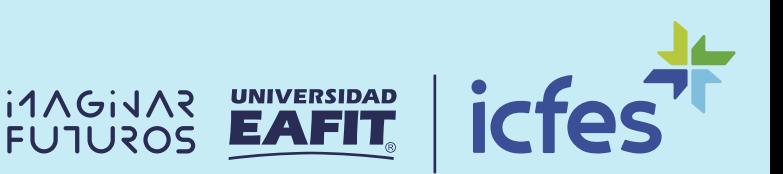

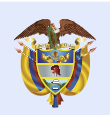

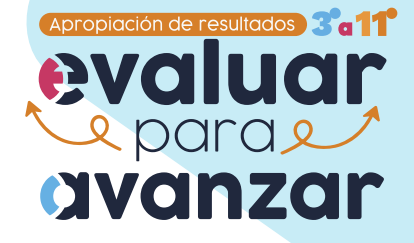

### ESTRUCTURA DESGLOSADA

# SECCIÓN 1

Datos generales:

- Establecimiento Educativo /Sede
- Grado/Curso
- Instrumento/Cuadernillo

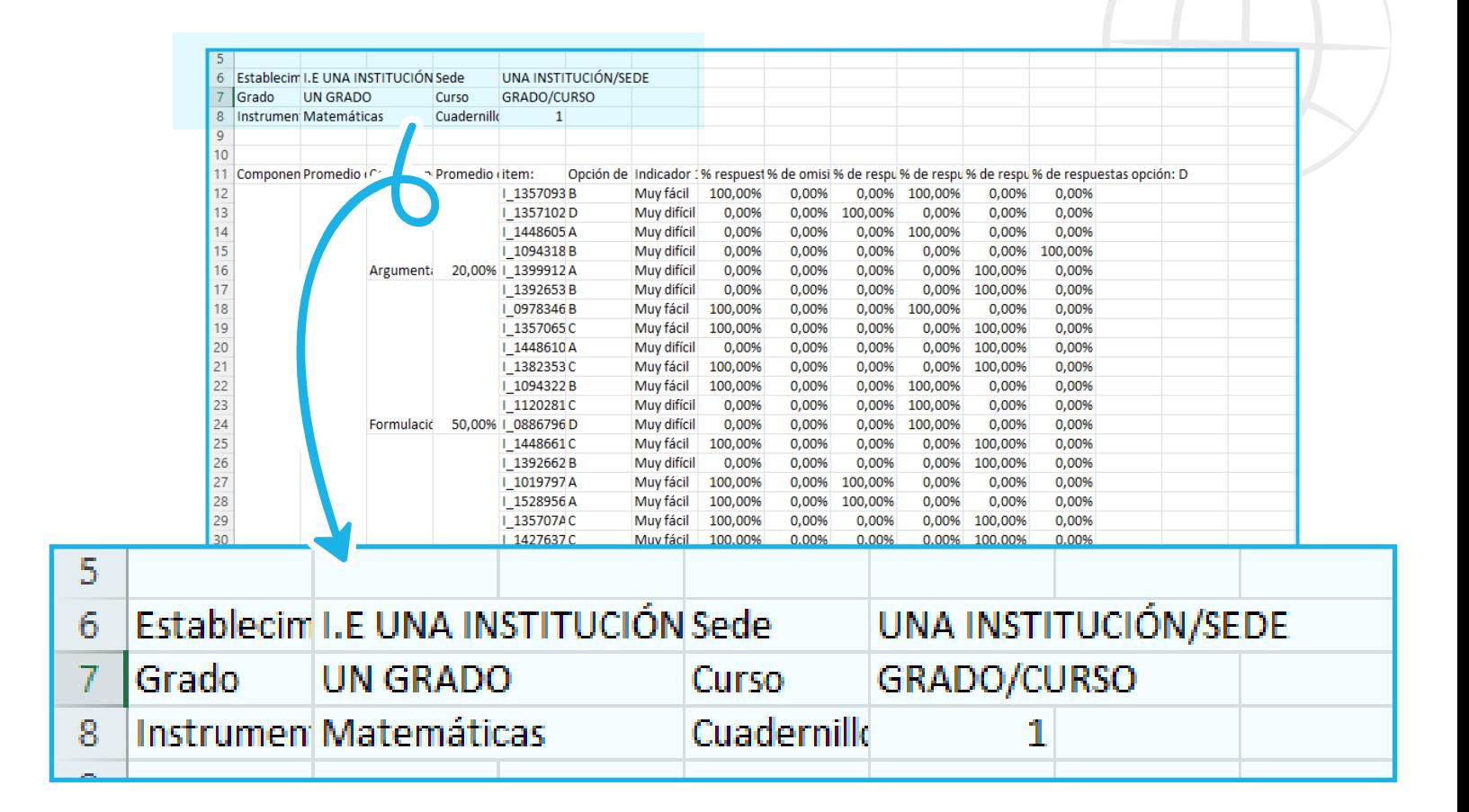

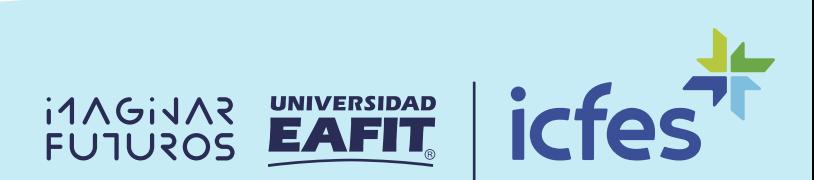

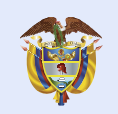

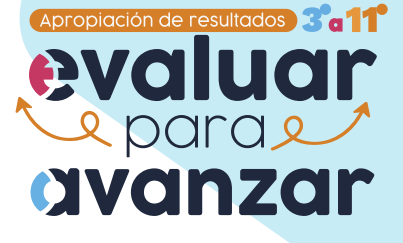

# SECCIÓN 2

#### Resultados agregados por componente y competencia

Allí encontrarás la información del comportamiento de los resultados agregados por grupo. Nos permite identificar fortalezas y dificultades por componente y competencia, y en el caso de Inglés, por parte y nivel.

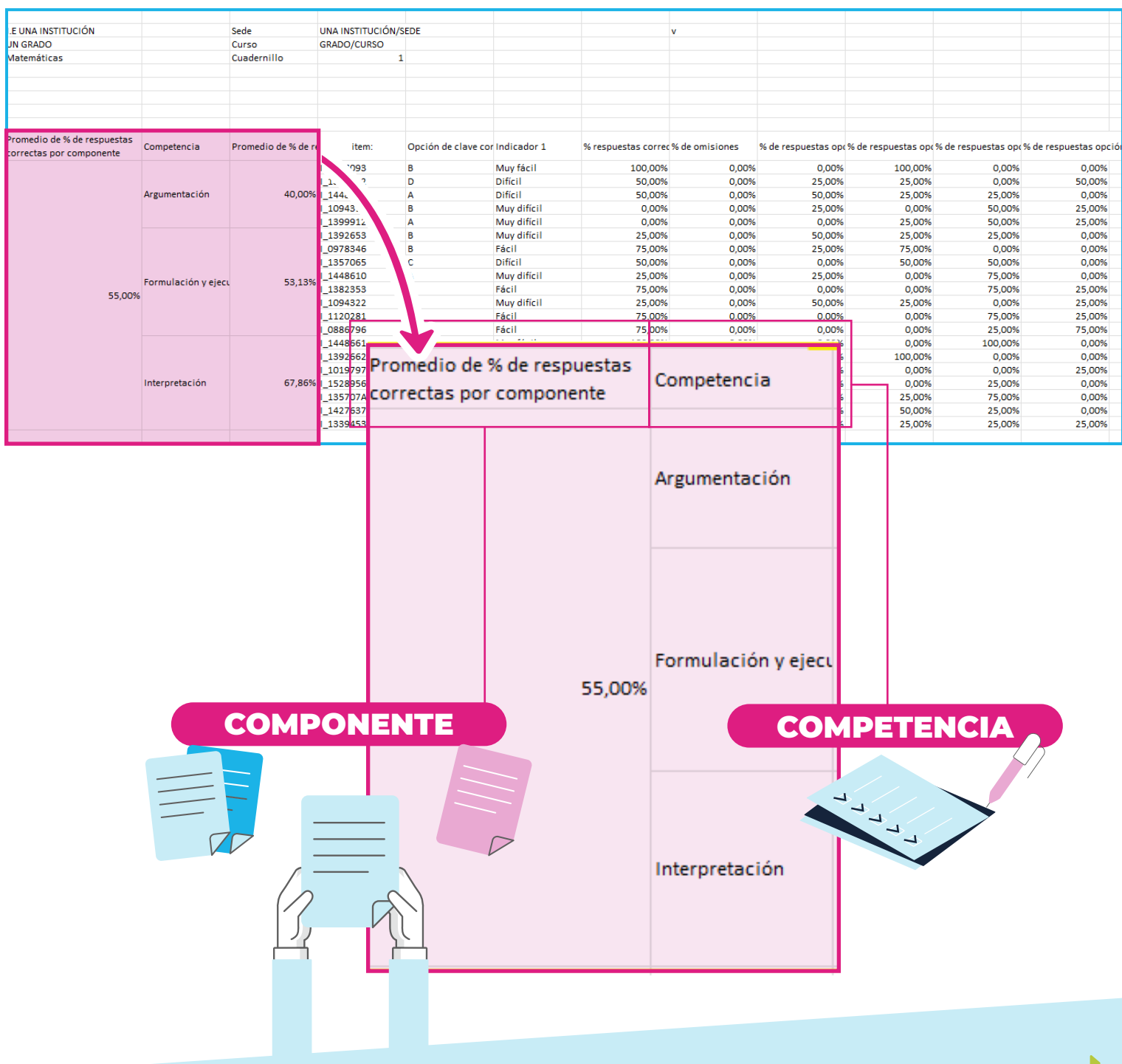

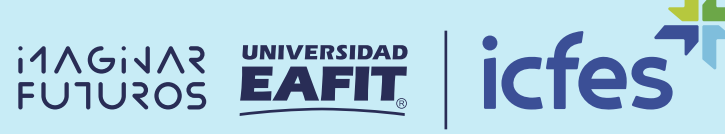

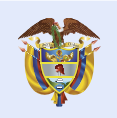

# SECCIÓN 3

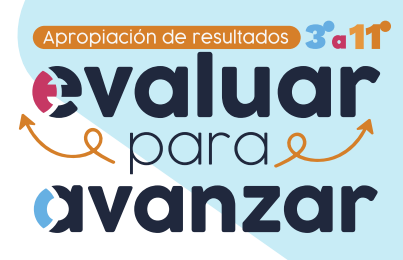

icfes

UNIVERSIDAD

EAFIT

**FUTUROS** 

#### Indicador de dificultad por pregunta

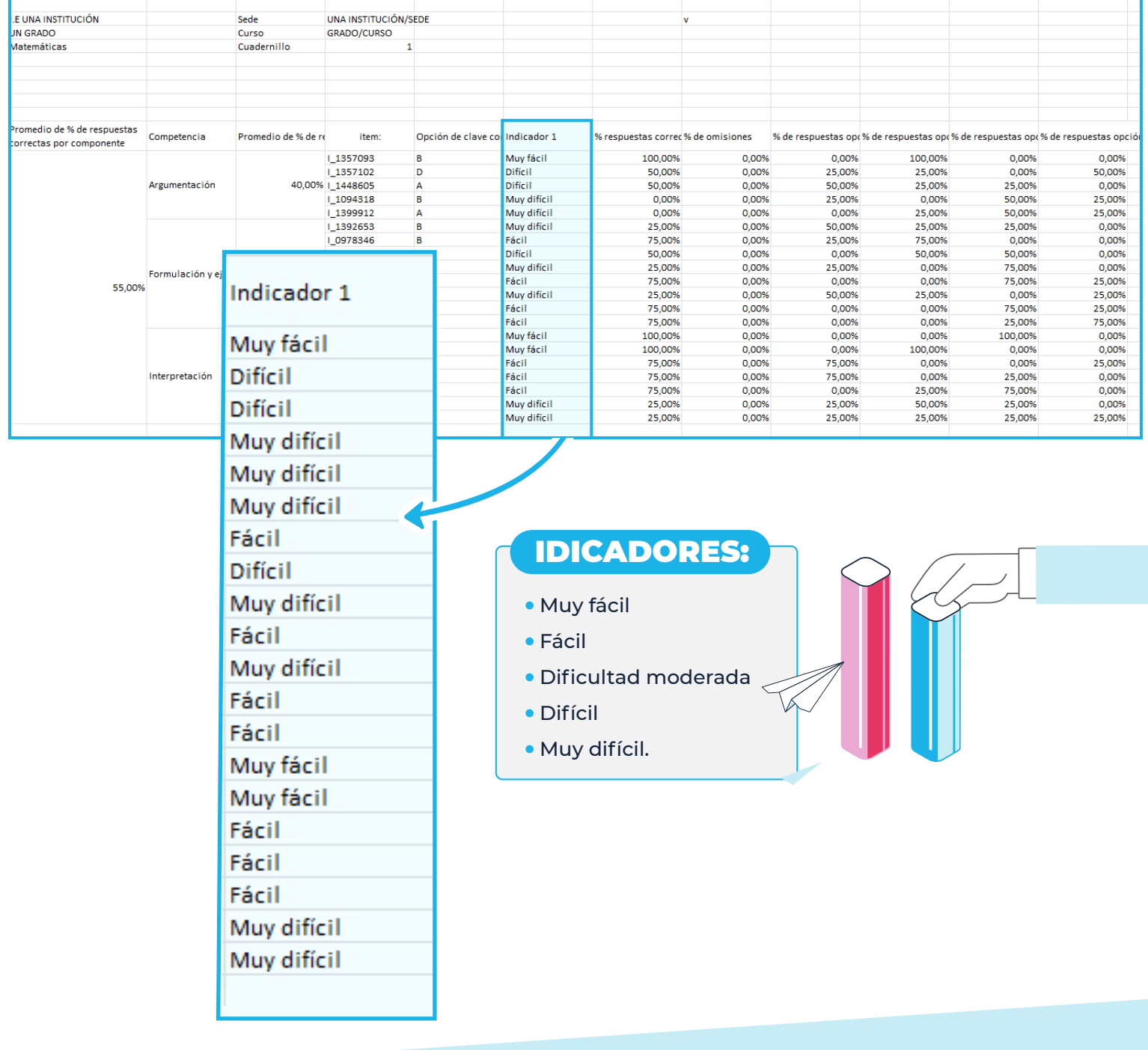

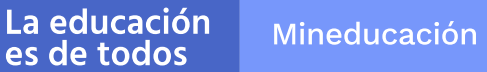

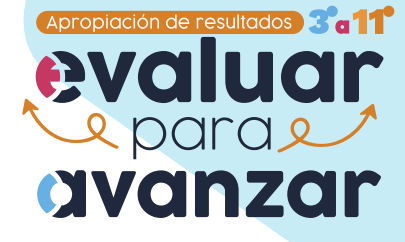

#### Resultados asociados a cada pregunta

Aquí encontramos los resultados agregados por grupo, para cada una de las preguntas o ítems.

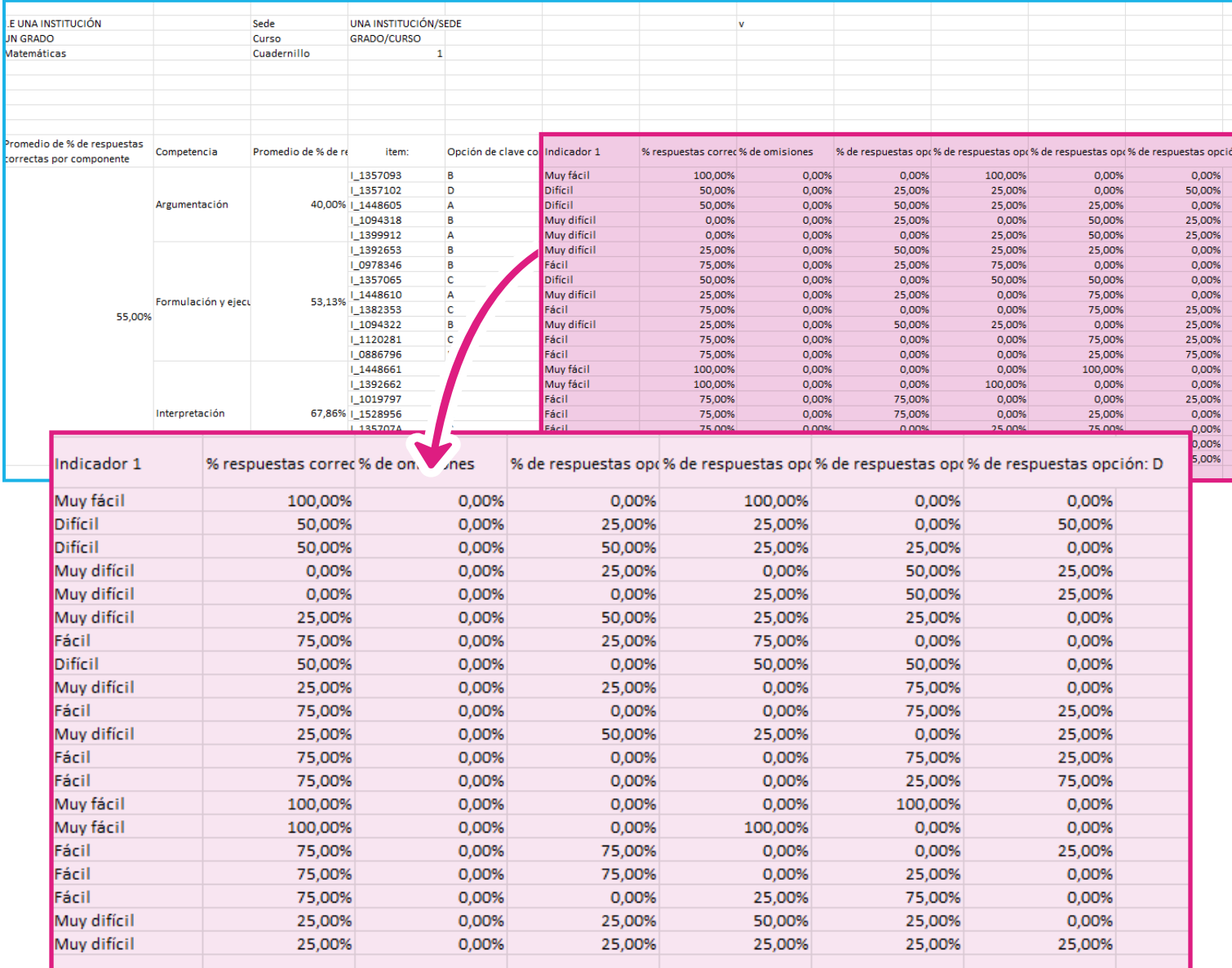

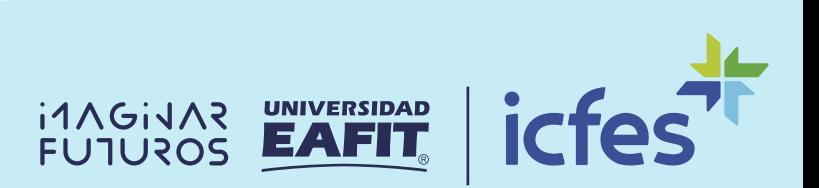

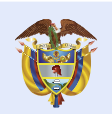

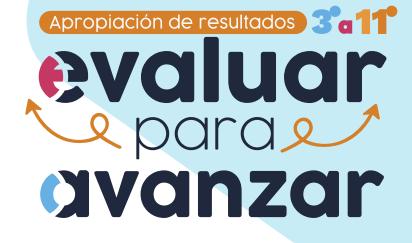

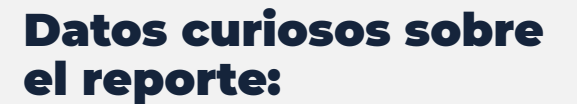

Te permite analizar información adicional a la "Sábana de resultados" por grupo de estudiantes.

Puedes utilizar esta información para el diseño de una estrategia de mejora grupal teniendo en cuenta los componentes y competencias por área.

Es el complemento perfecto para la "Sábana de resultados", ya que te permite tener una visión global de los mismos y enfocarte en los puntos más estratégicos que nivelen al grupo.

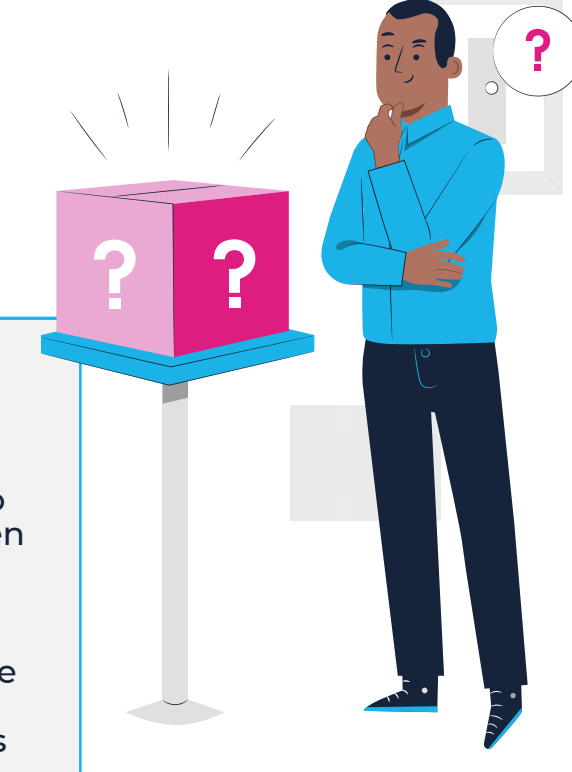

### ¿Te ha surgido alguna duda con respecto a esta información? Resuélvela con la ayuda de tu tutora virtual EVA

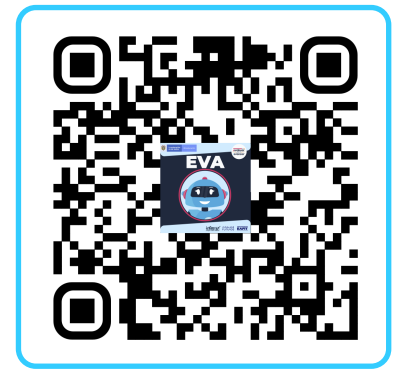

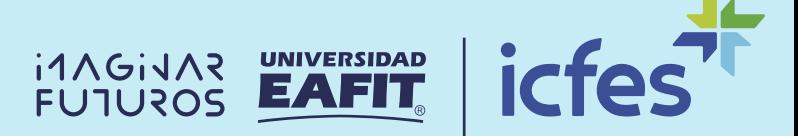